Step 1: Login to your MyCigna.com account

Step 2: From the Home Page, scroll down, and click on Connect Now to access the Virtual Care portal

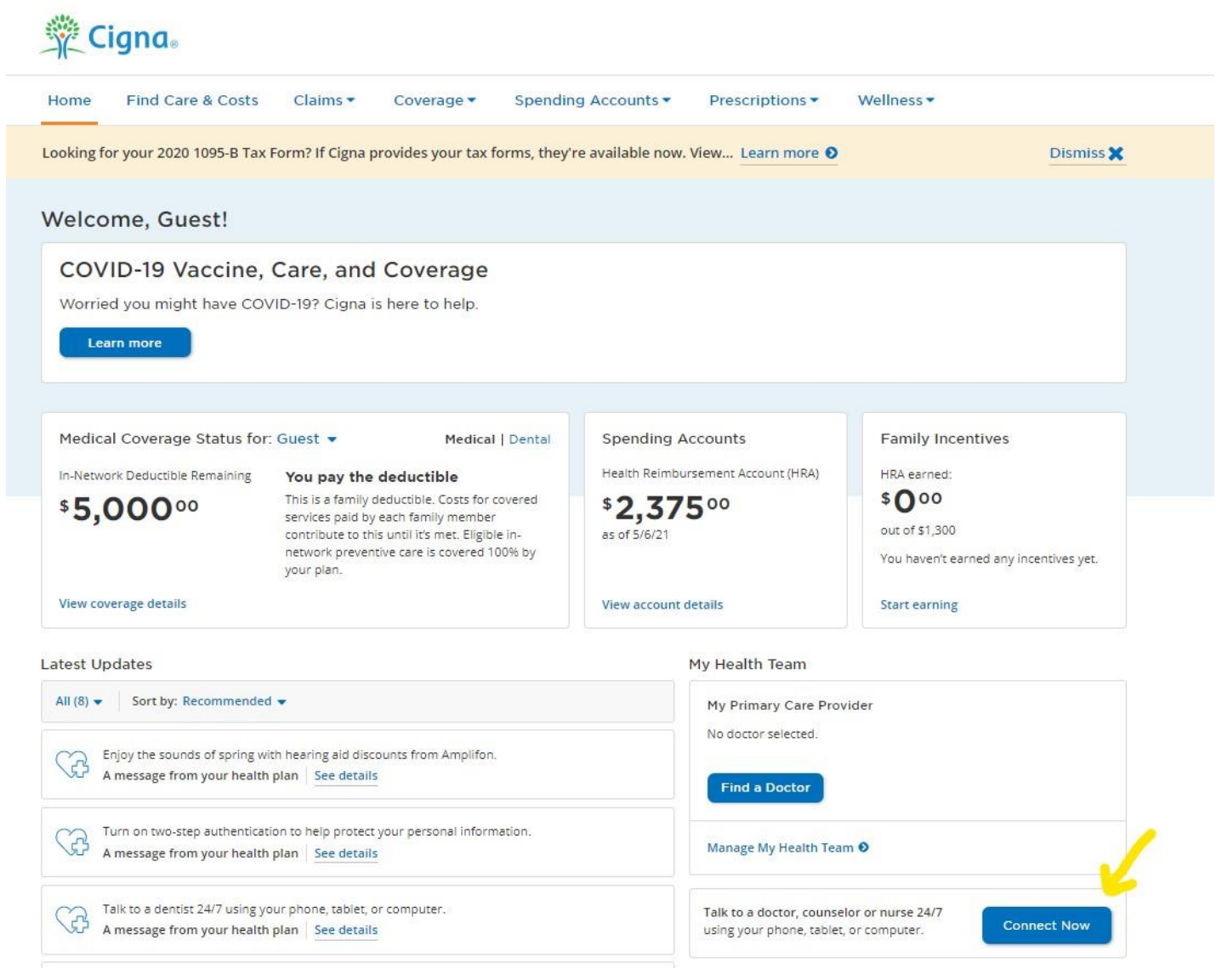

## **Security** Cigna. **Q** Hi, Guest - $\boxed{0}$  ID Cards  $\boxed{H}$  Rx Cart Find Care & Costs Claims -Coverage v Spending Accounts v Prescriptions v Wellness -Home Talk to a Doctor or Nurse 24/7 **Preventive Care Urgent Care** Counseling Schedule your wellness screening with a Board-certified doctors and pediatricians Licensed therapists and psychiatrists primary care doctor available 24/7 available via appointment Connect Connect Connect v Cold & flu ← Review medical history  $\blacktriangleright$  Anxiety  $~\blacktriangleright$  Pink eye Discuss biometrics and lab results  $\vee$  Grief and loss v Sinus infection  $\triangleright$  Diet and exercise advice ← Relationship issues ✔ Sore Throat Share results with your PCP  $\blacktriangleright$  Depression ↓ UTI (Females Only) ← Referrals to specialist care  $\blacktriangleright$  Medication management  $\blacktriangleright$  Fever **Dentist**  $\triangleright$  Dental pain ← Medication management Speak with a dentist from the convenience of your home 24/7 ◆ Oral sores, swelling or infections ← Sensitive teeth Connect

Step 3: Under Counseling, click CONNECT to access Virtual Behavioral Care

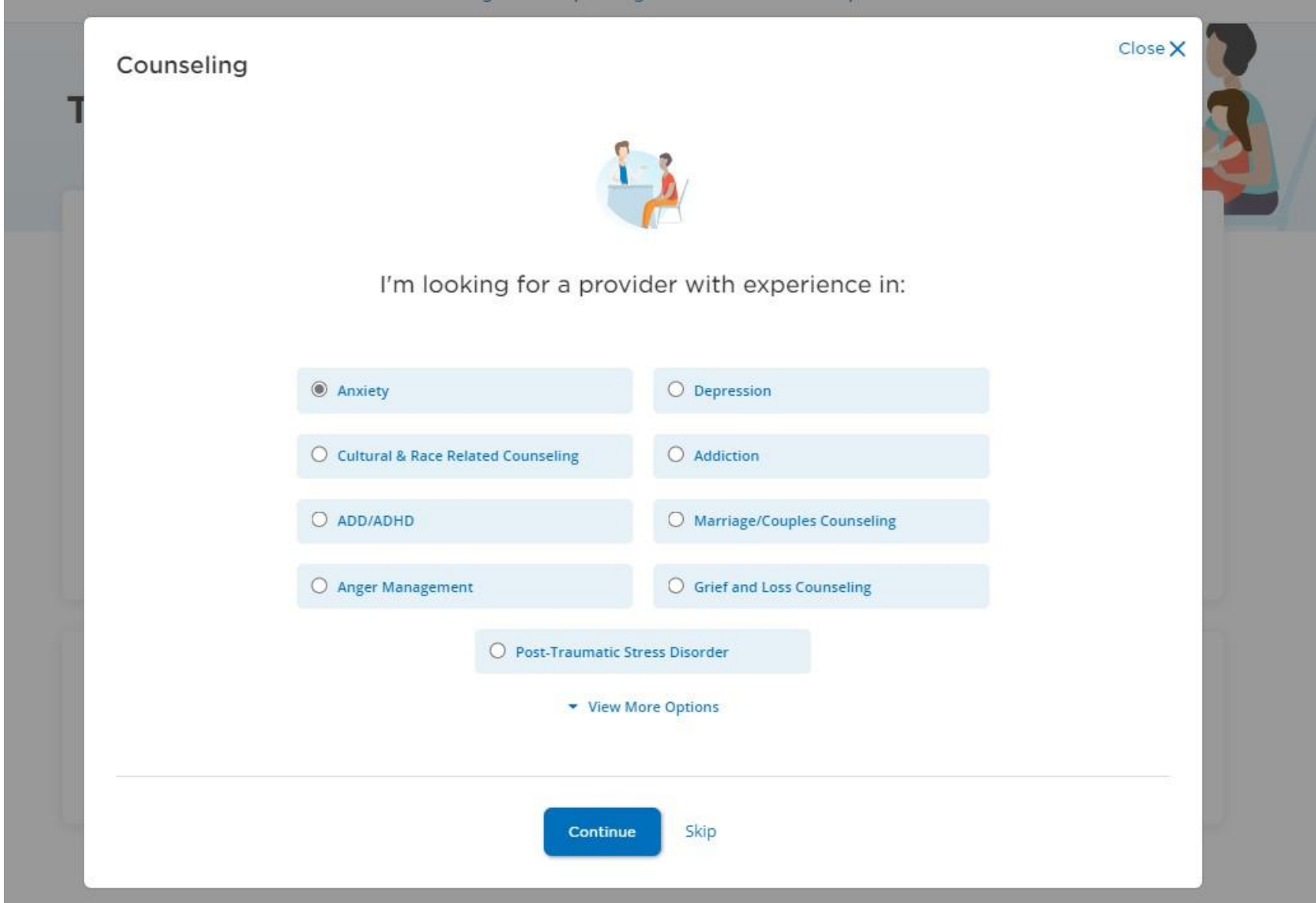

Step 4: Select a Provider based on Condition/Treatment Need. Click on Continue.

Step 5: On the next page you will be able to review the services available, and compare each service and see Your Cost estimate.

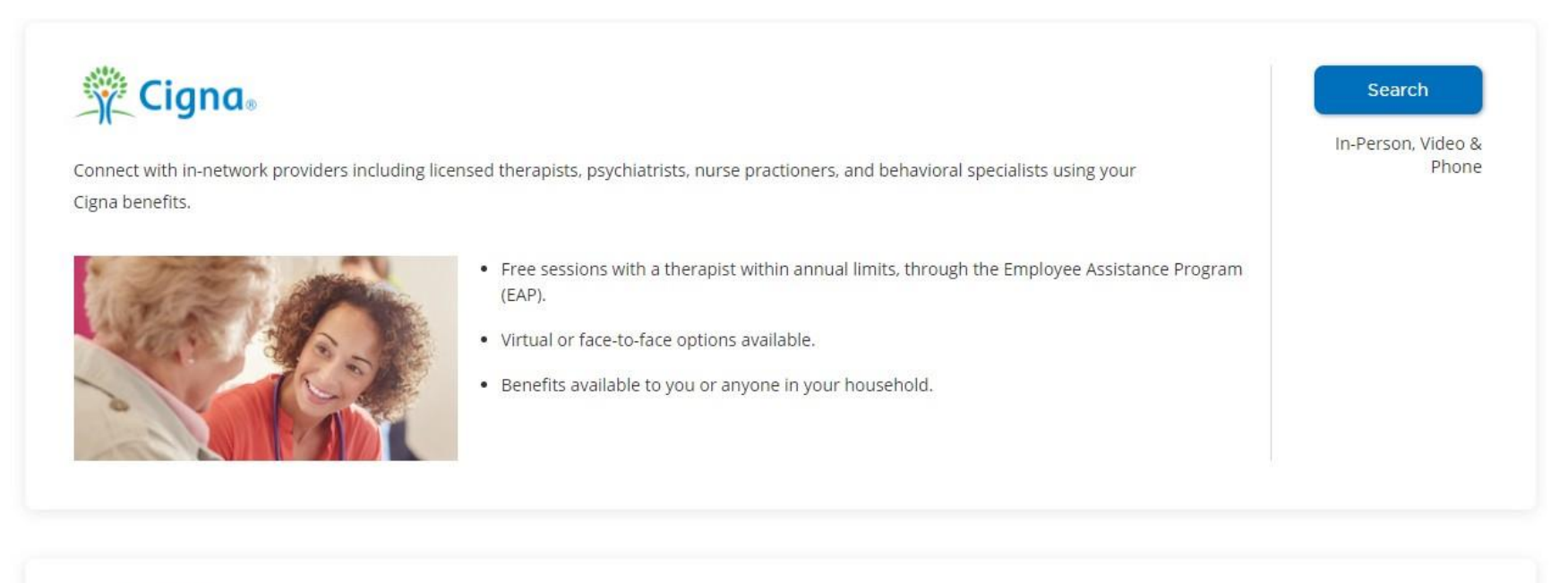

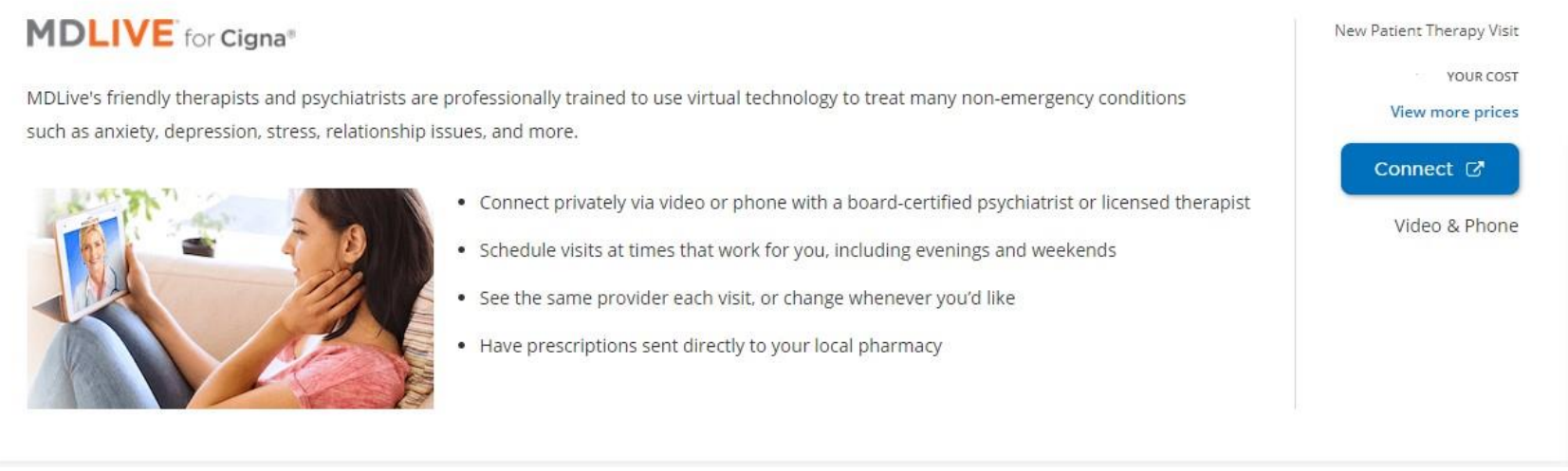

## ginger

Feeling stressed or overwhelmed, but not quite sure what you need? Use Ginger's coaching services as a first line of defense for overcoming a range of challenges and stressors - from improving sleep or relationships, to managing anxiety and depression. Coaching is available ondemand, 24/7.

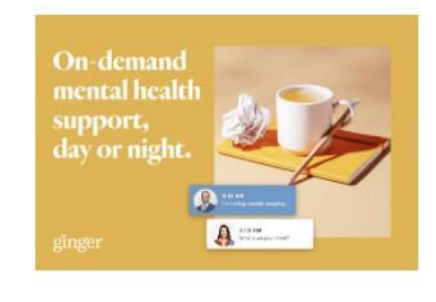

- . Chat with a trained behavioral health coach within seconds
- Get unlimited confidential support 24/7/365 for one monthly rate via your behavioral health benefits
- . If needed, your coach can add a licensed therapist or psychiatrist to your care team within days

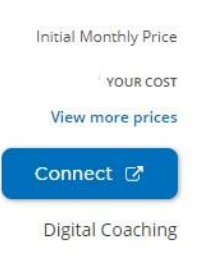

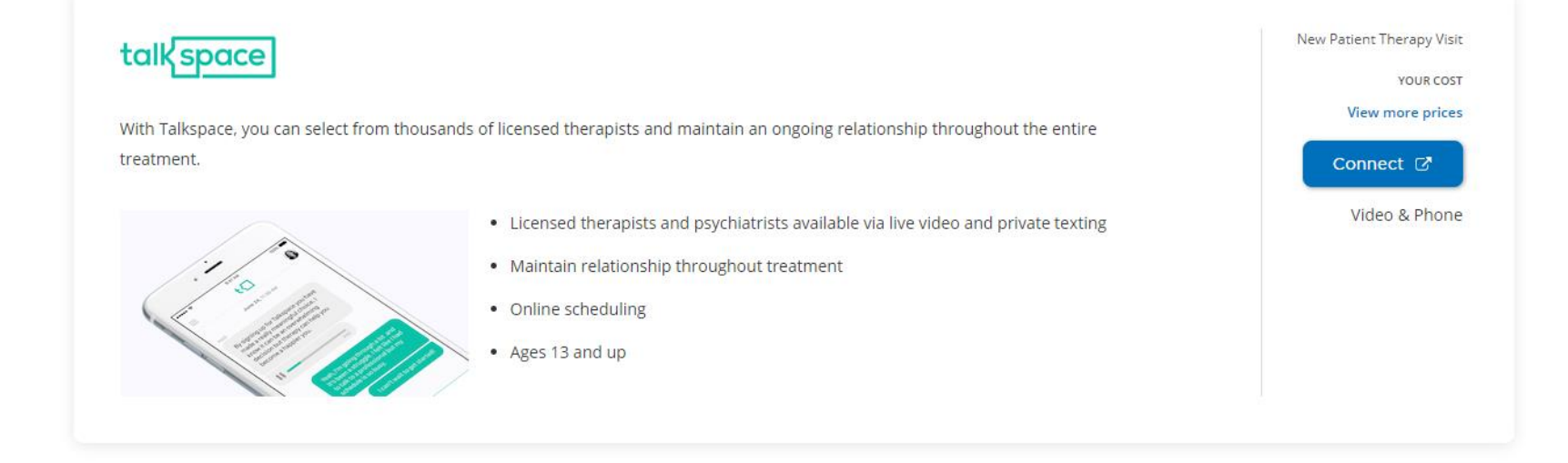